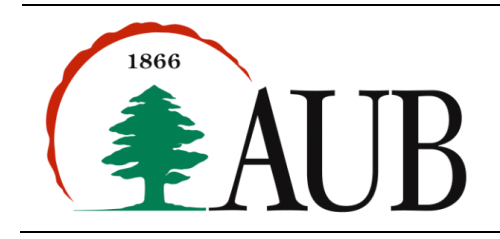

**Faculty of Arts & Sciences Department of Computer Science CMPS 200—Introduction to Programming Assignment 6 – Due Monday Nov 5, 2012**

# *Notes and Announcements*

Reading Material: Sections 7.1-7.4 (pp 449-496)

### *Exercises*

### **1. ArrayOps**

Write the following methods that operate on 1D arrays.

*// generate and return an array of doubles with n elements filled with random numbers from 0 to 1* public static double[] generate1D(int n)

*// generate and return a 1D array of doubles filled with random numbers between min and max* public static double[] generate1D(int n, int min, int max)

*// returns the sum of all the entries of a 1D array* public static double sum(double[] a)

*// returns the sum of the entries that are less than the average of the array elements* public static double sumLessThanAverage(double[] a)

Write a main() method that calls the methods above to test them.

#### **2. MinMax**

Write a program that reads N integers from the command line and prints their minimum and maximum. The program should first read the input into an appropriate array and then operate on the array.

```
C:> java MinMax 3 7 -1 90 71
Minimum: -1.
Maximum: 90.
```
#### **3. AlternatingSum**

Write a static method aSum() with the signature below that computes and returns the alternating sum of the elements in an array:

```
public static int aSum(int[] x)
```
Write a method getInput() that takes an array of strings and returns an array of integers (assuming all the strings can be properly parsed as integers).

public static int[] getInput(String[] x)

Use the two methods above to write a program ArraySum.java that prints out the alternating sum of its arguments. The main method should read a sequence of strings from the command line.

#### **4. Reverse**

In this program you are to write two versions of a method that takes an array of integers and reverses it (i.e., puts the last element first, the next to last element second, etc.). The first version of the method reverses the array in place, i.e. it modifies the contents of the array that is passed in. The second version creates a new array and returns it without modifying the contents of the array that is passed in. The signatures of the methods are:

```
public static void reverseInPlace(int[] a) 
public static int[] reverseCopy(int[] a)
```
Write a main() method that tests these two versions of reverse. The main method should read a sequence of integers from the command line, call the methods above, and print out the appropriate arrays.

### **5. LongestSortedSequence**

Write a program that reads a sequence of integers from the command line and prints the length of the longest sorted (nondecreasing) sequence of integers in the array. For example, in the array [3, 8, 10, 1, 9, -14, -3, 0, 14, 207, 56, 98, 12] the longest sorted sequence had four values -3, 0, 14, 207, so your program should print 4 if passed this array. Sorted means nondecreasing so the sequence could contain duplicates. The program should print 0 if the command line argument is empty. Make sure you decompose the program into appropriate methods.

## **6. WordLengths.**

Write a program that counts the number of letters in each word of its command line argument and prints a histogram of word lengths (how many times a word of a given number of letters appears). For example, > java WordLengths how are you feeling today

1: 0

2: 0

3: 3 \*\*\*

4: 0

5: 1 \*

6: 0

7: 1 \*

### **7. Caesar**

One of the oldest encryption schemes is attributed to Julius Caesar. Caesar used to send secret messages to his friends using a scheme that is now known as a *Caesar cipher*. Each letter is replaced by the letter k positions ahead of it in the alphabet (and you wrap around if needed). The table below gives the Caesar cipher when  $k = 3$ .

Original: ABCDEFGHIJKLMNOPQRSTUVWXYZ Caesar: DEFGHIJKLMNOPQRSTUVWXYZABC

For example the message "VENI, VIDI, VICI" is converted to "YHQL, YLGL, YLFL". Write a program Caesar.java that takes a command line parameter k and a string to be encrypted, and applies a Caesar cipher with shift = k to the sequence of letters in the string. You program should handle upper case letters, and leave other characters unchanged. For example,

> java Caesar 3 "VENI, VIDI, VICI" YHQL, YLGL, YLFL

There are many ways to solve this problem. But in order to practice arrays, you will to efine an array of 26 characters containing 'A' to 'Z' and write a method that takes this array and returns the cipher array. The program should, for every letter in the input, find the corresponding letter in the cipher array.